#### , tushu007.com

## <<Pro/ENGINEER Wildfir>>

<<Pro/ENGINEER Wildfire 30

- 13 ISBN 9787302146209
- 10 ISBN 7302146209

出版时间:2007-2

页数:372

PDF

http://www.tushu007.com

#### , tushu007.com

### <<Pro/ENGINEER Wildfir>>

Pro/ENGINEER

Pro/ENGINEER Wildfire3.0 Pro/ENGINEER Wildfire3.0 9 Pro/ENGINEER Wildfire3.0 Pro/ENGINEER Wildfire3.0 Pro/ENGINEER Wildfire3.0 Pro/ENGINEER  $\blacksquare$  Pro/ENGINEER  $\blacksquare$ Pro/ENGINEER Pro/ENGINEER Pro/ENGINEER Pro/ENGINEER PRO/ENGINEER Pro/ENGINEER

Pro/ENGINEER

Pro/ENGINEER

## <<Pro/ENGINEER Wildfir>>

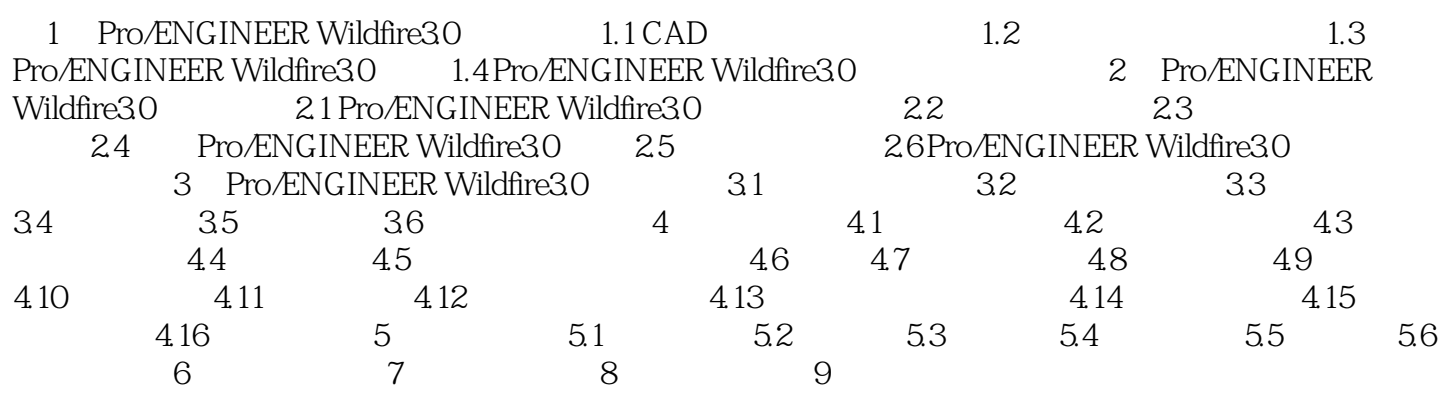

### , tushu007.com

# <<Pro/ENGINEER Wildfir>>

本站所提供下载的PDF图书仅提供预览和简介,请支持正版图书。

更多资源请访问:http://www.tushu007.com